## **4.5 INPUT AND OUTPUT DEVICES**

The common input and output devices are discussed here:

# **Input Devices Keyboard**

- A keyboard has its own processor and circuitry that carries information to and  $\mathbb{L}$ from that processor. A large part of this circuitry makes up the **key matrix which is arranged in rows and columns.**
- The key matrix is a grid of circuits underneath the keys.  $\mathbb{L}$
- In all keyboards each circuit is broken at a point below each key. When a key is  $\mathbb{L}$ presses, it presses a switch, completing the circuit and allowing a tiny amount of current to flow through.
- The mechanical action of the switch causes some vibration, called **bounce,** which  $\begin{array}{c} \hline \end{array}$ the processor filters out.
- If the key is pressed and held continuously, the processor recognizes it as the  $\begin{bmatrix} 1 & 1 \\ 1 & 1 \end{bmatrix}$ equivalent of pressing a key repeatedly.
- Another type of keyboard has three layers: top plasticized layer with key positions  $\begin{array}{c} \hline \end{array}$ marked on the top surface and conducting traces on another side; middle layer made of rubber with hole for key positions; bottom metallic layer with raised bumps for key positions.
- When a key is pressed the trace underneath the top layer comes in contact with the  $\begin{bmatrix} 1 & 1 \\ 1 & 1 \end{bmatrix}$ bump in the last layer, thus completing an electrical circuit. The current flow is sensed by the microcontroller.

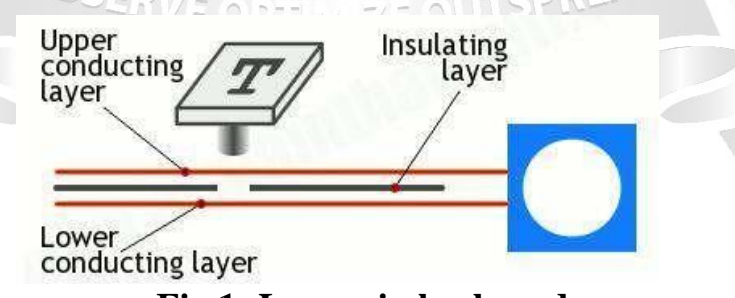

**Fig 1: Layers in keyboard**

**Source: Miles J. Murdocca and Vincent P. Heuring, ―Computer Architecture and Organization: An Integrated approach‖** 

### **Mouse**

- A computer mouse is a hand-held pointing device that detects two-dimensional  $\begin{array}{c} \hline \end{array}$ motion relative to a surface.
- This motion is typically translated into the motion of a pointer on a display, which  $\begin{array}{c} \hline \end{array}$ allows a smooth control of the graphical user interface.
- There are two main kinds of mice: rolling rubber ball mouse or optical mouse.  $\begin{array}{c} \hline \end{array}$
- As the mouse is moved, the ball rolls under its own weight and pushes against two  $\mathbb{L}$ plastic rollers linked to thin wheels.
- $\begin{array}{c} \hline \end{array}$ One of the wheels detects movements in an up-and-down direction (y-axis) and the other detects side-to-side movements (x-axis).

If the mouse is moved straight up, only the y-axis wheel turns. If the mouse is moved to the right, only the x-axis wheel turns.

- The optical mouse shines a bright light down onto the desk from an LED mounted  $\begin{bmatrix} 1 & 1 \\ 1 & 1 \end{bmatrix}$ on the bottom of the mouse.
- The light bounces straight back up off the desk into a photocell also mounted  $\begin{array}{c} \hline \end{array}$ under the mouse, a short distance from the LED.
- The photocell has a lens in front of it that magnifies the reflected light, so the mouse  $\begin{array}{c} \hline \end{array}$ can respond more precisely to your hand movements.
- As the mouse is pushed, the pattern of reflected light changes, and the chip inside  $\begin{bmatrix} 1 & 1 \\ 1 & 1 \end{bmatrix}$ the mouse uses this to figure out the motion.

## **Trackball, Joystick and Touch pad**

- A trackball can also be used as an alternative to a mouse. This device also has  $\begin{array}{c} \hline \end{array}$ buttons similar to those on a mouse.
- It holds a large moving ball on the top. The body of the trackball is not moved. The  $\begin{array}{c} \hline \end{array}$ ball is rolled with fingers. The position of the cursor on the screen is controlled by rotating the ball.
- $\mathbb{L}$ The main benefit of the trackball over a mouse is that it takes less space to move. The trackball is often included in laptop computers. The standard desktop computer also uses a trackball operated as a separate input device.
- A touchpad is a small, plane surface over which the user moves his finger. The user  $\mathbb{L}$ controls the movement of the cursor on the screen by moving his fingers on the touchpad. It is also known as a track pad.
- A touchpad also has one or more buttons near it. These button work like mouse  $\begin{array}{c} \hline \end{array}$ buttons. Touchpads are commonly used with notebook computers.
- $\begin{array}{c} \hline \end{array}$ A joystick consists of a base and a stick. The stick can be moved in several directions to shift an object anywhere on the computer screen.
- A joystick can perform a similar function to a mouse or trackball. It is often  $\begin{bmatrix} 1 & 1 \\ 1 & 1 \end{bmatrix}$ considered less comfortable and efficient. The most common use of a joystick is for playing computer games.

#### **Scanners**

- Scanners operate by shining light at the object or document being digitized and  $\begin{array}{c} \hline \end{array}$ directing the reflected light onto a photosensitive element.
- In most scanners, the sensing medium is an electronic, light-sensing integrated  $\begin{array}{c} \hline \end{array}$ circuit known as a charged coupled device (CCD).
- Light-sensitive photo sites arrayed along the CCD convert levels of brightness  $\begin{array}{c} \hline \end{array}$ into electronic signals that are then processed into a digital image.
- A scanner consists of a flat transparent glass bed under which the CCD sensors,  $\begin{array}{c} \hline \end{array}$ lamp, lenses, filters and also mirrors are fixed.
- The document has to be placed on the glass bed. There will also be a cover to  $\begin{array}{c} \hline \end{array}$ close the scanner.
- The lamp brightens up the text to be scanned. Most scanners use a cold cathode  $\begin{array}{c} \hline \end{array}$ fluorescent lamp (CCFL).
- A stepper motor under the scanner moves the scanner head from one end to the other.  $\begin{array}{c} \hline \end{array}$ The movement will be slow and is controlled by a belt.
- $\begin{array}{c} \hline \end{array}$ The scanner head consists of the mirrors, lens, CCD sensors and also the filter. The scan head moves parallel to the glass bed and that too in a constant path.
- $\begin{array}{c} \hline \end{array}$ As the scan head moves under the glass bed, the light from the lamp hits the document and is reflected back with the help of mirrors angled to one another.
- According to the design of the device there may be either 2-way mirrors or 3-way  $\begin{array}{c} \hline \end{array}$ mirrors.
- The mirrors will be angled in such a way that the reflected image will be hitting a  $\begin{bmatrix} 1 & 0 \\ 0 & 1 \end{bmatrix}$ smaller surface.
- In the end, the image will reach a lens which passes it through a filter and causes the  $\begin{array}{c} \hline \end{array}$ image to be focused on CCD sensors.
- The CCD sensors convert the light to electrical signals according to its intensity.  $\begin{bmatrix} 1 & 0 \\ 0 & 1 \end{bmatrix}$ The electrical signals will be converted into image format inside a computer.

## **Output Devices Video Displays**

- $\begin{array}{c} \hline \end{array}$ The CRT monitors were fundamental output display device.
- The CRT or cathode ray tube, is the picture tube of a monitor.  $\begin{array}{c} \hline \end{array}$
- $\begin{array}{c} \hline \end{array}$ The back of the tube has a negatively charged cathode.
- The electron gun shoots electrons down the tube and onto a charged screen.  $\begin{array}{c} \hline \end{array}$
- The screen is coated with a pattern of dots using phosphor that glow when struck  $\begin{bmatrix} 1 & 1 \\ 1 & 1 \end{bmatrix}$ by the electron stream.
- The image on the monitor screen is usually made up from at least tens of thousands  $\begin{array}{c} \hline \end{array}$ ofsuch tiny dots glowing on command from the computer.
- $\begin{bmatrix} 1 & 1 \\ 1 & 1 \end{bmatrix}$ The closer together the pixels are, the sharper the image on screen.
- $\begin{array}{c} \hline \end{array}$ The distance between pixels on a computer monitor screen is called its dot pitch and is measured in millimeters. Most monitors have a dot pitch of 0.28 mm or less.
- There are two electromagnets around the collar of the tube which deflect the  $\begin{array}{c} \hline \end{array}$ electron beam.
- The beam scans across the top of the monitor from left to right, is then blanked and  $\begin{array}{c} \hline \end{array}$ moved back to the left-hand side slightly below the previous trace (on the next scan line), scans across the second line and so on until the bottom right of the screen is reached.
- $\begin{bmatrix} 1 & 0 \\ 0 & 1 \end{bmatrix}$ The beamis again blanked, and moved back to the top left to start again.
- This process draws a complete picture, typically 50 to 100 times a second. $\begin{array}{c} \hline \end{array}$
- The number of times in one second that the electron gun redraws the entire image is  $\begin{array}{c} \hline \end{array}$ called the refresh rate and is measured in hertz (cycles per second).
- It is common, particularly in lower priced equipment, for all the odd-numbered  $\begin{bmatrix} 1 & 1 \\ 1 & 1 \end{bmatrix}$ lines of an image to be traced, and then all the even-numbered lines; the circuitry of such an interlaced display need to be have only half the speed of a non-interlaced display.
- An interlaced display, particularly at a relatively low refresh rate, can appear to  $\begin{array}{c} \hline \end{array}$ some observers to flicker, and may cause eye strain and nausea.
- $\begin{array}{c} \hline \end{array}$ The intensity or strength of the electron beam is controlled by setting the voltage levels.
- The number of electrons that hits the screen determines the light emitted by the  $\begin{array}{c} \hline \end{array}$ screen.

When the voltage is varied in the electron gun, the brightness of the display also varies.

- The focusing hardware focuses the beam at all positions on the screen.  $\begin{array}{c} \hline \end{array}$
- The deflection of electron beam is controlled by electric or magnetic fields.  $\begin{array}{c} \hline \end{array}$

**BSERVE OPTIM** 

- Two pairs of coils mounted on the CRT to produce the necessary defection.  $\begin{array}{c} \hline \end{array}$
- The coils are placed in such a way that, the magnetic field produced by them  $\begin{array}{c} \hline \end{array}$ results in traverse deflection force that is perpendicular to the magnetic field and electronbeam.

ZE OUTSPREAD

Anode Deflecting coils **Control Grid** Fluorescent screen Heater Cathode Electron Focusing coil heam

EC8552 COMPUTER ARCHITECTURE AND ORGANIZATION

# **Fig 2: CRT Monitor**

## **Source: Miles J. Murdocca and Vincent P. Heuring, ―Computer Architecture and Organization: An Integrated approach‖**

- An LED screen is an LCD screen, but instead of having a normal CCFL backlight, it  $\begin{array}{c} \hline \end{array}$ useslight- emitting diodes (LEDs) as a source of light behind the screen.
- $\begin{bmatrix} 1 & 0 \\ 0 & 1 \end{bmatrix}$ An LED is more energy efficient and a lot smaller than a CCFL, enabling a thinner television screen.

## **Printers**

- A printer is an electromechanical device which converts the text and graphical  $\begin{array}{c} \hline \end{array}$ documents from electronic form to the physical form.
- They are the external peripheral devices which are connected with the computers  $\begin{array}{c} \hline \end{array}$ or laptops through a cable or wirelessly to receive input data and print them on the papers.
- Quality of printers is identified by its features like color quality, speed of  $\begin{array}{c} \hline \end{array}$ printing, resolution etc. Modern printers come with multipurpose functions i.e. they are combination of printer, scanner, photocopier, fax, etc.
- Broadly printers are categorized asimpact and non impact printers.  $\mathbb{L}$

## **Daisy Wheel Printers**

- Daisy wheel printers print only characters and symbols and cannot print graphics.  $\mathbb{L}$ They are generally slow with a printing speed of about 10 to 75 characters per second.
- A circular printing element is the heart of these printers that contains all text,  $\begin{array}{c} \hline \end{array}$ numeric characters and symbols mould on each petal on the circumference of the circle.
- $\begin{array}{c} \hline \end{array}$ The printing element rotates rapidly with the help of a servo motor and pauses to allow the printing hammer to strike the character against the paper.

## **Dot Matrix Printers**

- It is a popular computer printer that prints text and graphics on the paper by using  $\begin{array}{c} \hline \end{array}$ tiny dots to formthe desired shapes.
- It uses an array of metal pins known as print head to strike an inked printer  $\begin{bmatrix} 1 & 1 \\ 1 & 1 \end{bmatrix}$ ribbon and produce dots on the paper.
- These combinations of dots form the desired shape on the paper.  $\begin{array}{c} \hline \end{array}$
- The key component in the dot matrix printer is the  $\uparrow$ print head $\uparrow$  which is about one  $\mathbb{L}$ inch long and contains a number of tiny pins aligned in a column varying from 9 to 24.
- The print head is driven by several hammers which force each pin to make contact  $\begin{bmatrix} 1 & 1 \\ 1 & 1 \end{bmatrix}$ with the paper at the certain time. These hammers are pulled by small electromagnet which is energized at a specific time depending on the character to be printed.
- The timings of the signals sent to the solenoids are programmed in the printer for  $\begin{array}{c} \hline \end{array}$ each character.

#### **Inkjet printers**

- Inkjet printers are most popular printers for home and small scale offices as they  $\begin{array}{c} \hline \end{array}$ have a reasonable cost and a good quality of printing as well.
- $\begin{bmatrix} 1 & 0 \\ 0 & 1 \end{bmatrix}$ An inkjet printer is made of the following parts:
- i) Print head It is the heart of the printer which holds a series a nozzles which sprays the ink drops over the paper.

Ink cartridge – It is the part that contains the ink for printing. Generally monochrome (black & white) printers contain a black colored ink cartridges and a color printer contains two cartridges – one with black ink and other with primary colors (cyan, magenta and yellow).

- ii) Stepper motor It is housed in the printer to move the printer head and ink cartridges back and forth across the paper.
- iii) Stabilizer bar A stabilizer bar is used in printer to ensure the movement of print head is précised and controlled over the paper.
- iv) Belt A belt is used to attach the print head with the stepper motor.
- v) Paper Tray It is the place where papers are placed to be printed.
- vi) Rollers Printers have a set of rollers that helps to pull paper from the tray for printing purpose.
- vii) Paper tray stepper motor- another stepper motor is used to rotate the rollers in order to pull the paper in the printer.
- viii) Control Circuitry The control circuit takes the input from the computer and by decoding the input controls all mechanical operation of the printer.

### **Laser Printers**

- Laser printers are the most popular printers that are mainly used for large scale  $\begin{array}{c} \end{array}$ qualitative printing.
- They are among the most popularly used fastest printers available in the market.  $\begin{array}{c} \hline \end{array}$
- A laser printer uses a slight different approach for printing. It does not use ink like  $\begin{bmatrix} 1 & 1 \\ 1 & 1 \end{bmatrix}$ inkjet printers, instead it uses a very fine powder known as Toner.
- The control circuitry is the part of the printer that talks with the computer and receives  $\begin{array}{c} \hline \end{array}$ the printing data.
- A Raster Image Processor (RIP) converts the text and images in to a virtual matrix of  $\begin{array}{c} \hline \end{array}$ dots.
- The photo conducting drum which is the key component of the laser printer has a  $\begin{bmatrix} 1 & 0 \\ 0 & 1 \end{bmatrix}$ special coating which receives the positive and negative charge from a charging roller.
- A rapidly switching laser beam scans the charged drum line by line. When the beam  $\mathbb{R}$ flashes on, it reverses the charge of tiny spots on the drum, respecting to the dots that are to be printed black.
- $\begin{array}{c} \hline \end{array}$ As soon the laser scans a line, a stepper motor moves the drum in order to scan the next line by the laser.
- $\mathbb{L}$ A developer roller plays the vital role to paste the tonner on the paper. It is coated with charged tonner particles.
- As the drum touches the developer roller, the charged tonner particles cling to the  $\begin{array}{c} \hline \end{array}$

discharged areas of the drum, reproducing your images and text reversely.

- Meanwhile a paper is drawn from the paper tray with help of a belt. As the paper  $\mathbb{L}$ passes through a charging wire it applies a charge on it opposite to the toner<sup>†</sup>s charge.
- $\begin{array}{c} \hline \end{array}$ When the paper meets the drum, due to the opposite charge between the paper and toner particles, the toner particles are transferred to the paper.
- $\begin{array}{c} \hline \end{array}$ A cleaning blade then cleans the drum and the whole process runs smoothly continuously.

Finally paper passes through the fuser which is a heat and presser roller, melts the toner and fixes on the paper perfectly.

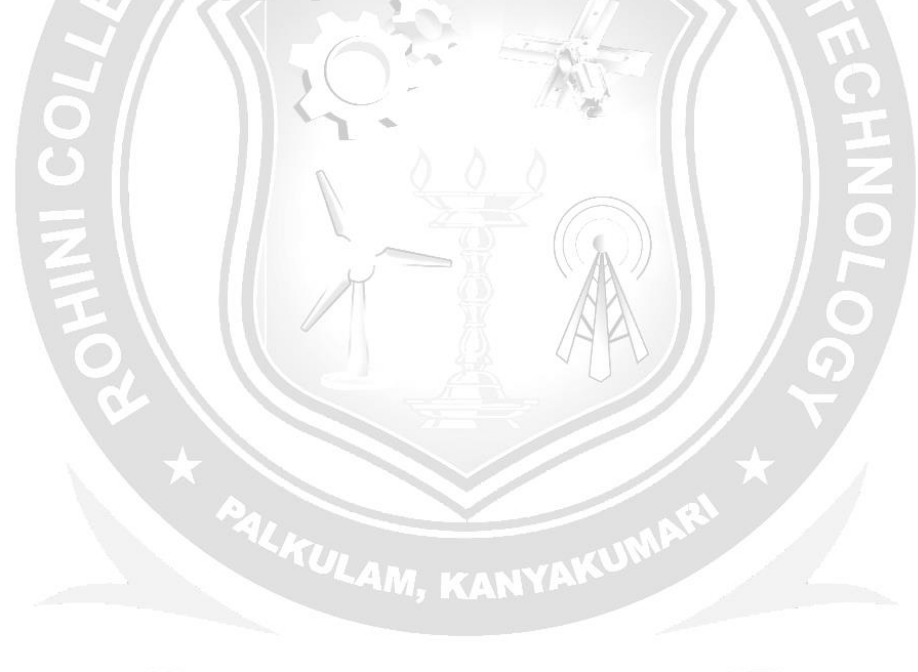

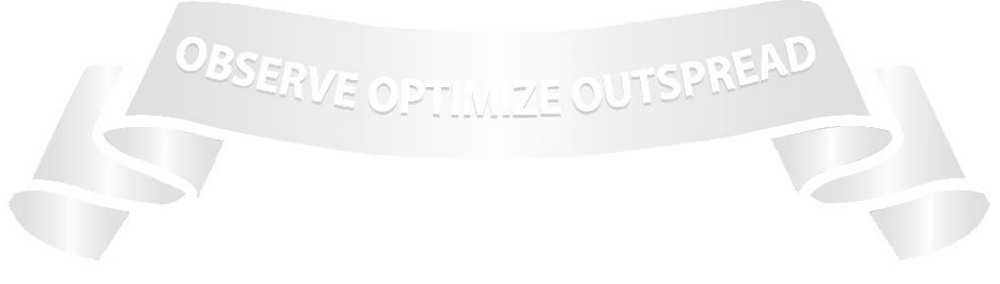